File System Reliability  $(part 2)$ 

#### Main Points

- Approaches to reliability
	- Careful sequencing of file system operations
	- Copy-on-write (WAFL, ZFS)
	- Journalling (NTFS, linux ext4)
	- Log structure (flash storage)
- Approaches to availability – RAID

# Last Time: File System Reliability

- Transaction concept – Group of operations
	- Atomicity, durability, isolation, consistency
- Achieving atomicity and durability
	- $-$  Careful ordering of operations
	- Copy on write

#### Reliability Approach #1: Careful Ordering

- Sequence operations in a specific order - Careful design to allow sequence to be interrupted safely
- Post-crash recovery
	- Read data structures to see if there were any operations in progress
	- Clean up/finish as needed
- Approach taken in FAT, FFS (fsck), and many applevel recovery schemes (e.g., Word)

#### Reliability Approach #2: Copy on Write File Layout

- To update file system, write a new version of the file system containing the update – Never update in place
	- Reuse existing unchanged disk blocks
- Seems expensive! But - Updates can be batched  $-$  Almost all disk writes can occur in parallel
- Approach taken in network file server appliances (WAFL, ZFS)

## Copy On Write

- Pros
	- Correct behavior regardless of failures
	- Fast recovery (root block array)
	- High throughput (best if updates are batched)
- Cons
	- $-$  Potential for high latency
	- Small changes require many writes
	- $-$  Garbage collection essential for performance

# Logging File Systems

- Instead of modifying data structures on disk directly, write changes to a journal/log
	- Intention list: set of changes we intend to make  $-$  Log/Journal is **append-only**
- Once changes are on log, safe to apply changes to data structures on disk
	- Recovery can read log to see what changes were intended
- Once changes are copied, safe to remove log

#### Redo Logging

- Prepare – Write all changes (in transaction) to log
- Commit
- Single disk write to make transaction durable
- Redo
- Copy changes to disk
- Garbage collection  $-$  Reclaim space in  $log$
- Recovery
	- Read log  $-$  Redo any operations for
	- committed transactions – Garbage collect log

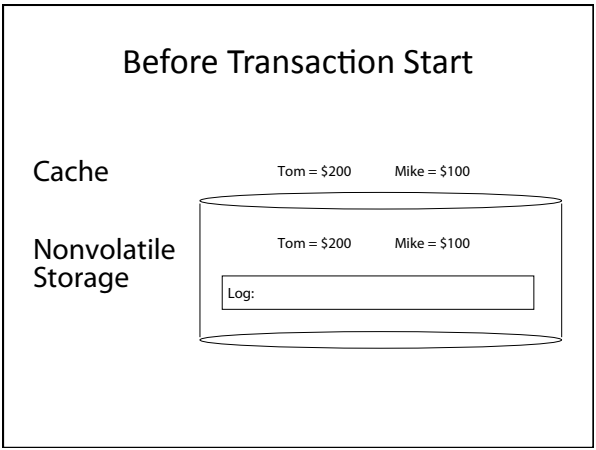

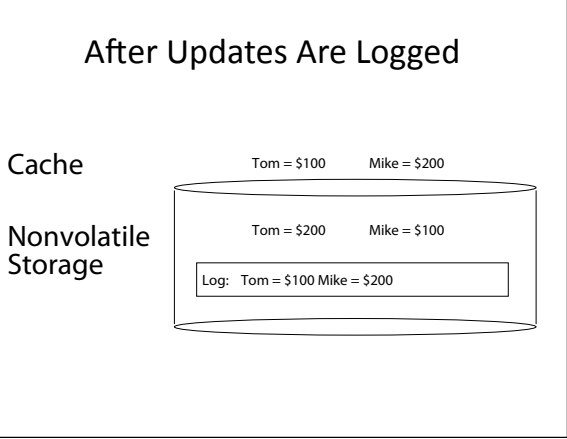

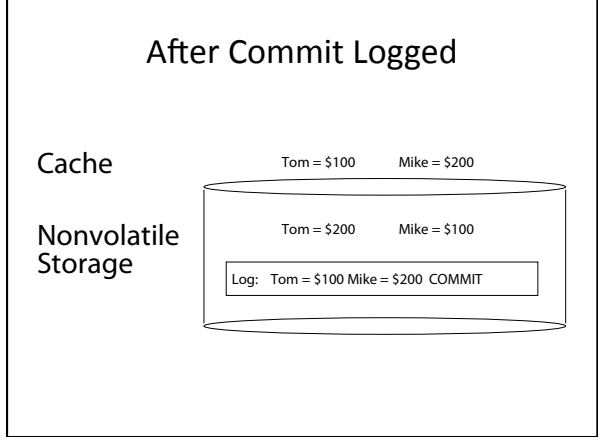

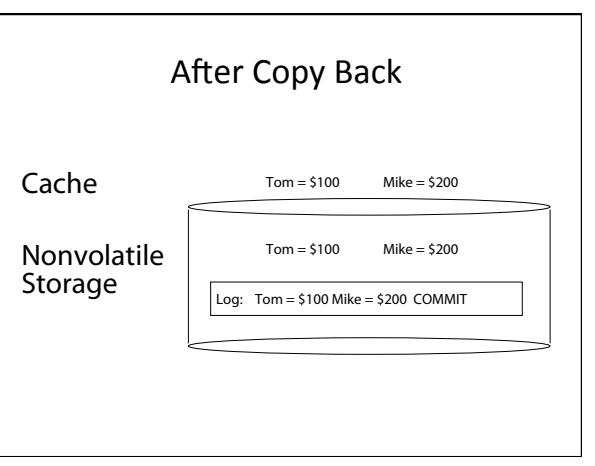

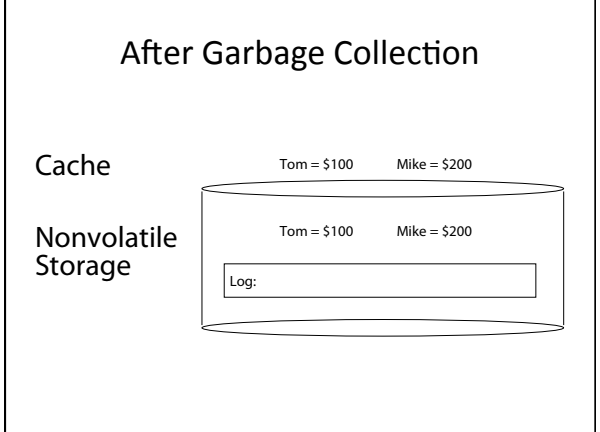

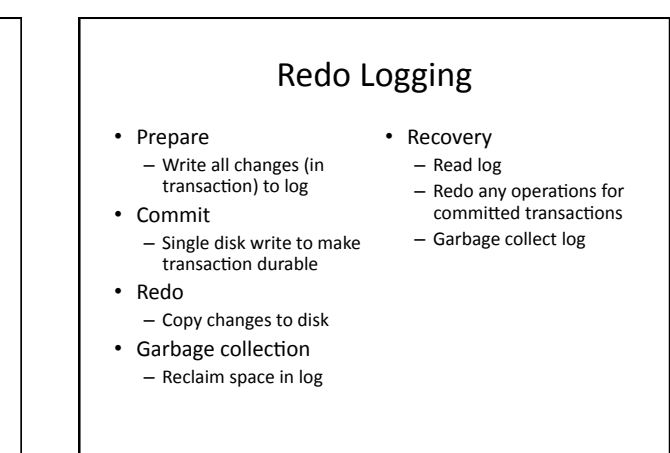

#### Questions

- What happens if machine crashes? - Before transaction start
	- $-$  After transaction start, before operations are logged
	- After operations are logged, before commit
	- After commit, before write back
	- $-$  After write back before garbage collection
- What happens if machine crashes during recovery?

#### Performance

- Log written sequentially  $-$  Often kept in flash storage
- Asynchronous write back - Any order as long as all changes are logged before commit, and all write backs occur after commit
- Can process multiple transactions
	- Transaction ID in each log entry
	- Transaction completed iff its commit record is in log

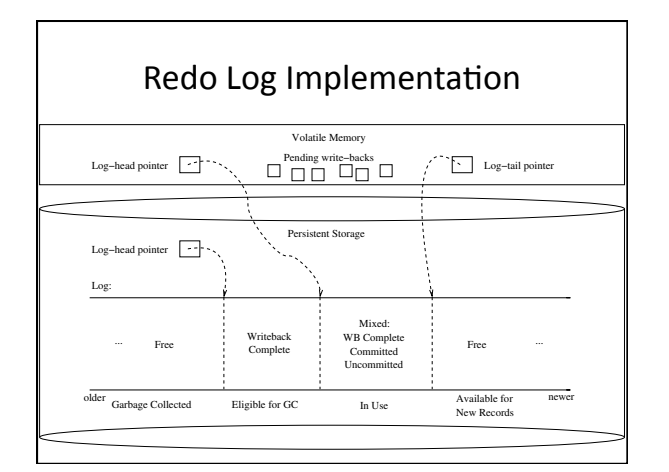

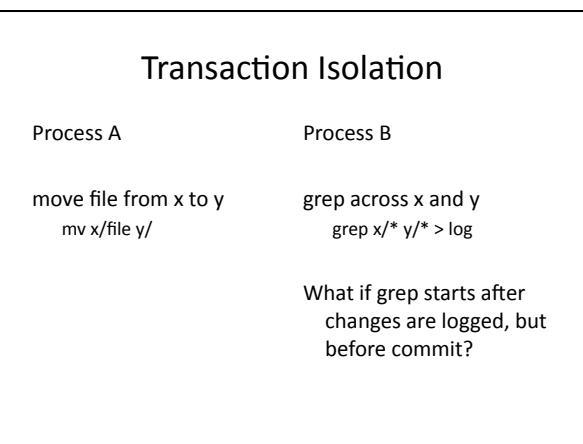

# Two Phase Locking

- Two phase locking: release locks only AFTER transaction commit
	- Prevents a process from seeing results of another transaction that might not commit

## Transaction Isolation

Process A

Process B

Lock x, y move file from x to y mv x/file y/ Commit and release x,y Lock x, y, log grep across x and y grep  $x/* y/* > log$ Commit and release x, y, log 

Grep occurs either before or after move

## Serializability

- With two phase locking and redo logging, transactions appear to occur in a sequential order (serializability)
	- Either: grep then move or move then grep
- Other implementations can also provide serializability
	- Optimistic concurrency control: abort any transaction that would conflict with serializability

#### Caveat

- Most file systems implement a transactional model internally
	- Copy on write
	- Redo logging
- Most file systems provide a transactional model for individual system calls
	- File rename, move, ...
- Most file systems do NOT provide a transactional model for user data
	- Historical artifact (imo)

## Question

- Do we need the copy back?
	- What if update in place is very expensive?
	- Ex: flash storage, RAID

# Log Structure

- Log is the data storage; no copy back
	- Storage split into contiguous fixed size segments • Flash: size of erasure block
	- Disk: efficient transfer size (e.g., 1MB)
	- Log new blocks into empty segment
	- Garbage collect dead blocks to create empty segments
	- Each segment contains extra level of indirection
	- Which blocks are stored in that segment
- Recovery
	- Find last successfully written segment

## Reliability vs. Availability

- Storage reliability: data fetched is what you stored - Transactions, redo logging, etc.
- Storage availability: data is there when you want it - What if there is a disk failure?
- What if you have more data than fits on a single disk?
	- If failures are independent and data is spread across k disks, data available ~ Prob(disk working)^k

#### RAID

- Replicate data for availability
	- RAID 0: no replication
	- RAID 1: mirror data across two or more disks • Google File System replicated all data on three disks, spread across multiple racks
	- RAID 5: split data across disks, with redundancy to recover from a single disk failure
	- RAID 6: RAID 5, with extra redundancy to recover from two disk failures

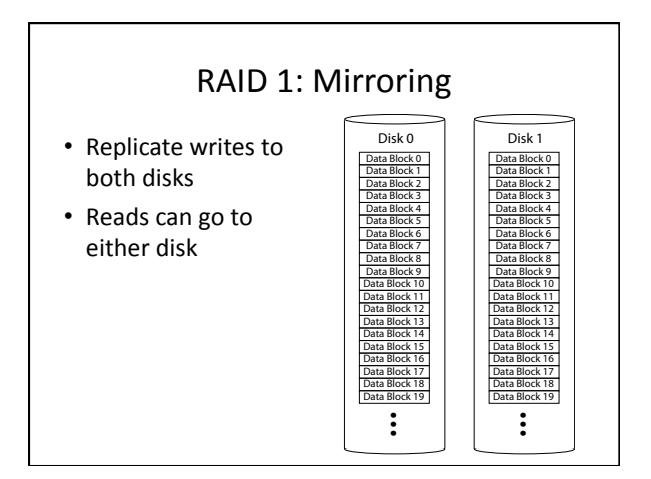

## Parity

• Parity block: – Block1 xor block2 xor block3 … 100011 011011 110001 ---------- 101001 

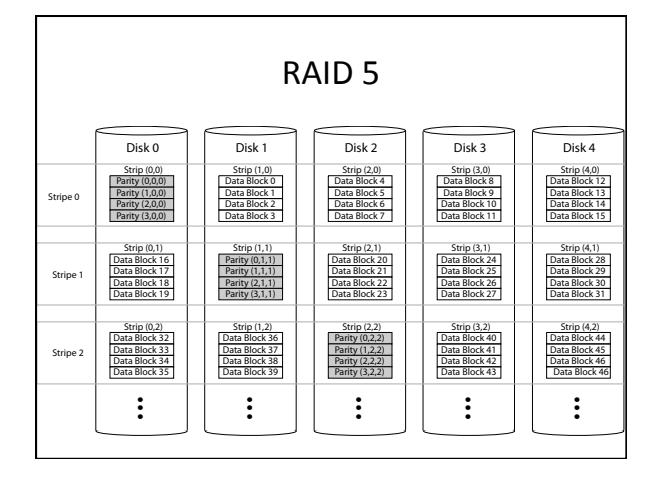

# **RAID Update** • Mirroring

- Write every mirror
- RAID-5: one block
	- Read old data block
	- Read old parity block
	- Write new data block
	- Write new parity block • Old data xor old parity xor new data
- RAID-5: entire stripe
	- Write data blocks and parity

## Non-Recoverable Read Errors

- Disk devices can lose data
	- One sector per 10^15 bits read
	- Causes:
		- Physical wear
		- Repeated writes to nearby tracks
- What impact does this have on RAID recovery?

# Read Errors and RAID recovery

- Example
- $-10$  1TB disks
- $-1$  fails
- Read remaining disks to reconstruct missing data
- Probability of recovery  $=$ 
	- $(1 10^{0.15})^6(9 \text{ disks} * 8 \text{ bits} * 10^{0.12} \text{ bytes/disk})$ = 93%
- Solutions:
	- RAID-6 (more redundancy)
	- Scrubbing read disk sectors in background to find<br>latent errors